LAPORAN TUGAS AKHIR DIII

# **RANCANG BANGUN SISTEM E-KATALOG DAN** *COMPANY PROFILE* **PADA PT AYU ORCHID MENGGUNAKAN** *FRAMEWORK* **CODEIGNITER**

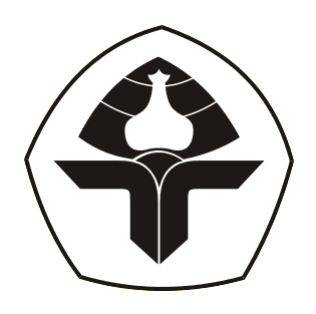

Oleh:

**Gusti Ayu Andrayma Cetta Maheswari** NIM. 2015323067

# **PROGRAM STUDI DIII MANAJEMEN INFORMATIKA JURUSAN TEKNIK ELEKTRO POLITEKNIK NEGERI BALI 2023**

LAPORAN TUGAS AKHIR DIII

# <span id="page-1-0"></span>**RANCANG BANGUN SISTEM E-KATALOG DAN** *COMPANY PROFILE* **PADA PT AYU ORCHID MENGGUNAKAN** *FRAMEWORK* **CODEIGNITER**

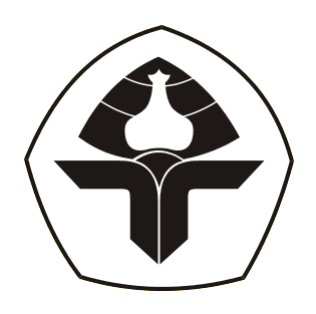

Oleh:

**Gusti Ayu Andrayma Cetta Maheswari** NIM. 2015323067

# **PROGRAM STUDI DIII MANAJEMEN INFORMATIKA JURUSAN TEKNIK ELEKTRO POLITEKNIK NEGERI BALI 2023**

# **LEMBAR PENGESAHAN TUGAS AKHIR**

# RANCANG BANUN SISTEM E-KATALOG DAN COMPANY PROFILE PADA PT AYU ORCHID MENGGUNAKAN FRAMEWORK **CODEIGNITER**

Oleh:

# Gusti Ayu Andrayma Cetta Maheswari

2015323067

Tugas Akhir Ini Diajukan untuk Menyelesaikan Program Pendidikan Diploma III di Program Studi DIII Manajemen Informatika Jurusan Teknik Elektro - Politeknik Negeri Bali

Disetujui Oleh:

Pembimbing 1:

Putu Indah Ciptayani, S.Kom., M.Cs. NIP. 198504132014042001

Pembimbing 2:

Ir. I Wayan Raka Ardana, M. T. NIP. 196705021993031005

Disahkan Oleh Jurusan Teknik Elektro Ketua In Wayan Raka Ardana, M. T.

NIP. 196705021993031005

# LEMBAR PERNYATAAN PERSETUJUAN PUBLIKASI LAPORAN TUGAS AKHIR UNTUK KEPENTINGAN **AKADEMIS**

Saya yang bertanda tangan di bawah ini:

: Gusti Ayu Andrayma Cetta Maheswari Nama

**NIM** : 2015323067

Program Studi: DIII Manajemen Informatika

: Teknik Elektro Jurusan

Jenis Karya : Tugas Akhir

Demi pengembangan ilmu pengetahuan, menyetujui untuk memberikan kepada Politeknik Negeri Bali Hak Bebas Royalti Non-eksklusif (Non-exclusive Royalty Free Right) atas karya ilmiah saya yang berjudul: RANCANG BANGUN SISTEM E-KATALOG DAN COMPANY PROFILE PADA PT AYU ORCHID MENGGUNAKAN FRAMEWORK CODEIGNITER beserta perangkat yang ada (jika diperlukan). Dengan Hak Bebas Royalti Non-eksklusif ini, Politeknik Negeri Bali berhak menyimpan, mengalih media atau mengalih formatkan, mengelola dalam bentuk pangkalan data (database), merawat, dan memublikasikan tugas akhir saya selama tetap mencantumkan nama saya sebagai penulis/pencipta dan sebagai pemilik Hak Cipta.

Demikian pernyataan ini saya buat dengan sebenarnya.

Bukit Jimbaran, 4 september ... 2023

Yang menyatakan

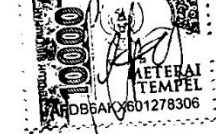

(Gusti Ayu Andrayma Cetta Maheswari)

#### FORM PERNYATAAN PLAGIARISME

Saya yang bertanda tangan di bawah ini:

Nama : Gusti Ayu Andrayma Cetta Maheswari

**NIM** : 2015323067

Program Studi : DIII Manajemen Informatika

Jurusan : Teknik Elektro

menyatakan dengan sesungguhnya bahwa laporan Tugas Akhir berjudul "RANCANG BANGUN SISTEM E-KATALOG DAN COMPANY PROFILE PADA PT AYU ORCHID MENGGUNAKAN FRAMEWORK CODEIGNITER" adalah betul-betul karya sendiri dan bukan menjiplak atau hasil karya orang lain. Hal-hal yang bukan karya saya, dalam Tugas Akhir tersebut diberi tanda sitasi dan ditunjukkan dalam daftar pustaka.

Apabila di kemudian hari terbukti pernyataan saya tidak benar, maka saya bersedia menerima sanksi akademik berupa pencabutan Tugas Akhir dan gelar yang saya dapatkan dari Tugas Akhir tersebut.

Bukit Jimbaran, 8 Agustus 2023

Yang membuat pernvatann

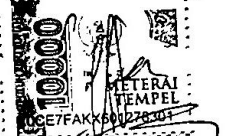

Gusti Ayu Andrayma Cetta Maheswari NIM. 2015323067

# **KATA PENGANTAR**

<span id="page-5-0"></span>Puji Syukur penulis panjatkan ke hadapan Tuhan yang Maha Esa, karena atas berkat dan rahmat-Nya penulis dapat menyelesaikan penyusunan Tugas Akhir yang berjudul "RANCANG BANGUN SISTEM E-KATALOG DAN *COMPANY PROFILE* PADA PT AYU ORCHID MENGGUNAKAN *FRAMEWORK* CODEIGNITER" tepat pada waktunya.

Penyusunan Tugas Akhir ini bertujuan untuk diajukan dalam memenuhi salah satu persyaratan kelulusan Program Pendidikan Diploma III pada Program Studi Manajemen Informatika Jurusan Teknik Elektro Politeknik Negeri Bali.

Dalam penyusunan Tugas Akhir ini penulis banyak memperoleh bimbingan dan masukan dari berbagai pihak, baik secara langsung maupun tidak langsung. Oleh karena itu, dalam kesempatan ini penulis mengucapkan terima kasih kepada:

- 1. Bapak I Nyoman Abdi, S.E., M.eCom., selaku Direktur Politeknik Negeri Bali.
- 2. Bapak Ir. I Wayan Raka Ardana, M.T., selaku Ketua Jurusan Teknik Elektro Politeknik Negeri Bali dan selaku Dosen Pembimbing Kedua yang telah memberikan bimbingan kepada penulis dalam penyusunan laporan Tugas Akhir.
- 3. Bapak I Wayan Suasnawa, S.T., M.T., selaku Ketua Program Studi DIII Manajemen Informatika Politeknik Negeri Bali.
- 4. Ibu Putu Indah Ciptayani, S.Kom., M.Cs. selaku Dosen Pembimbing Pertama yang telah membimbing penulis selama penyusunan laporan Tugas Akhir.
- 5. Seluruh Dosen Pengajar pada Program Studi DIII Manajemen Informatika Jurusan Teknik Elektro Politeknik Negeri Bali atas ilmu pengetahuan yang diberikan sehingga dapat diimplementasikan dalam penyusunan laporan Tugas Akhir.
- 6. Keluarga yang telah mendukung dalam pembuatan laporan Tugas Akhir.
- 7. Teman-teman, atas dukungannya dalam penyusunan laporan Tugas Akhir.
- 8. Seluruh pihak lainnya yang telah membantu terwujudnya laporan Tugas Akhir.

Penulis menyadari bahwa laporan Tugas Akhir ini masih jauh dari sempurna, oleh karena itu segala kritik dan saran yang bersifat membangun sangat penulis harapkan. Akhir kata semoga laporan Tugas Akhir ini dapat bermanfaat bagi penulis dan pembaca.

Jimbaran, 8 Juni 2023

Penulis

# **ABSTRAK**

# <span id="page-7-0"></span>**Gusti Ayu Andrayma Cetta Maheswari Rancang Bangun Sistem E-Katalog dan** *Company Profile* **Pada PT Ayu Orchid Menggunakan Framework CodeIgniter**

PT Ayu Orchid merupakan perusahaan yang bergerak di bidang tekstil dan garmen yang menghasilkan hampir ribuan potong busana setiap bulannya dengan berbagai macam desain. Selama ini PT Ayu Orchid masih memanfaatkan sistem promosi yang konvensional, sistem promosi ini kurang menyesuaikan dengan kebutuhan saat ini dan tidak efisien dari segi waktu serta biaya. Sistem informasi dikembangkan menggunakan metode Waterfall. Analisis sistem dilakukan melalui pengumpulan data menggunakan metode wawancara; sehingga menghasilkan perancangan *flowmap* guna menggambarkan proses bisnis yang terjadi. Kebutuhan data pada sistem dirancang melalui perancangan diagram *entity-relationship* diagram yang kemudian menghasilkan rancangan pada struktur tabel; kebutuhan fungsional sistem dirancang dengan use case, alur dari setiap use case dirancang dalam *activity* diagram dan hubungan antar kelas dalam sistem yang di bangun digambarkan dalam *class* diagram dan dibangunnya rancangan *sequence* diagram, serta perancangan antarmuka. Rancangan sistem lalu diimplementasikan ke dalam bahasa PHP, HTML, CSS dan JavaScript menggunakan *framework* CodeIgniter, serta MariaDB sebagai DBMS-nya. Terakhir, dilakukan pengujian terhadap setiap fungsionalitas sistem. Penelitian tugas akhir ini berupa sistem e-katalog yang memuat beberapa fitur yang dapat menampilkan informasi produk untuk memperluas keperluan strategi promosi dan sistem yang dapat memperkenalkan PT Ayu Orchid ke khalayak luas berupa *company profile*.

**Kata kunci:** Sistem e-katalog, *company profile*, katalog online, promosi

### **Design and Development of E-Catalog and** *Company Profile* **System at PT Ayu Orchid Using CodeIgniter Framework**

PT Ayu Orchid is a textile and garment company that produces thousands of clothing pieces every month with various designs. Currently, PT Ayu Orchid still relies on conventional promotional systems, which are not aligned with current needs and are inefficient in terms of time and cost. The Waterfall method is used in the development of the information system. The system analysis is conducted by gathering data through interviews, resulting in a flowmap to illustrate the business processes. Data requirements for the system are designed using Entity-Relationship diagrams, which further produce table structures. Functional system requirements are designed using use cases, and the flow of each use case is represented in activity diagrams. The relationships between classes in the system are depicted in class diagrams, and sequence diagrams are developed. Additionally, interface designs are created. The system design is then implemented using PHP, HTML, CSS, and JavaScript with the CodeIgniter framework, while MariaDB serves as the DBMS. Lastly, testing is conducted to evaluate the functionality of the system. This research aims to develop an e-catalog system with several features to display product information, in order to expand promotional strategies, and a company profile system to introduce PT Ayu Orchid to a wider audience.

**Keywords**: E-catalog system, company profile, online catalog, promotion.

# **DAFTAR ISI**

<span id="page-8-0"></span>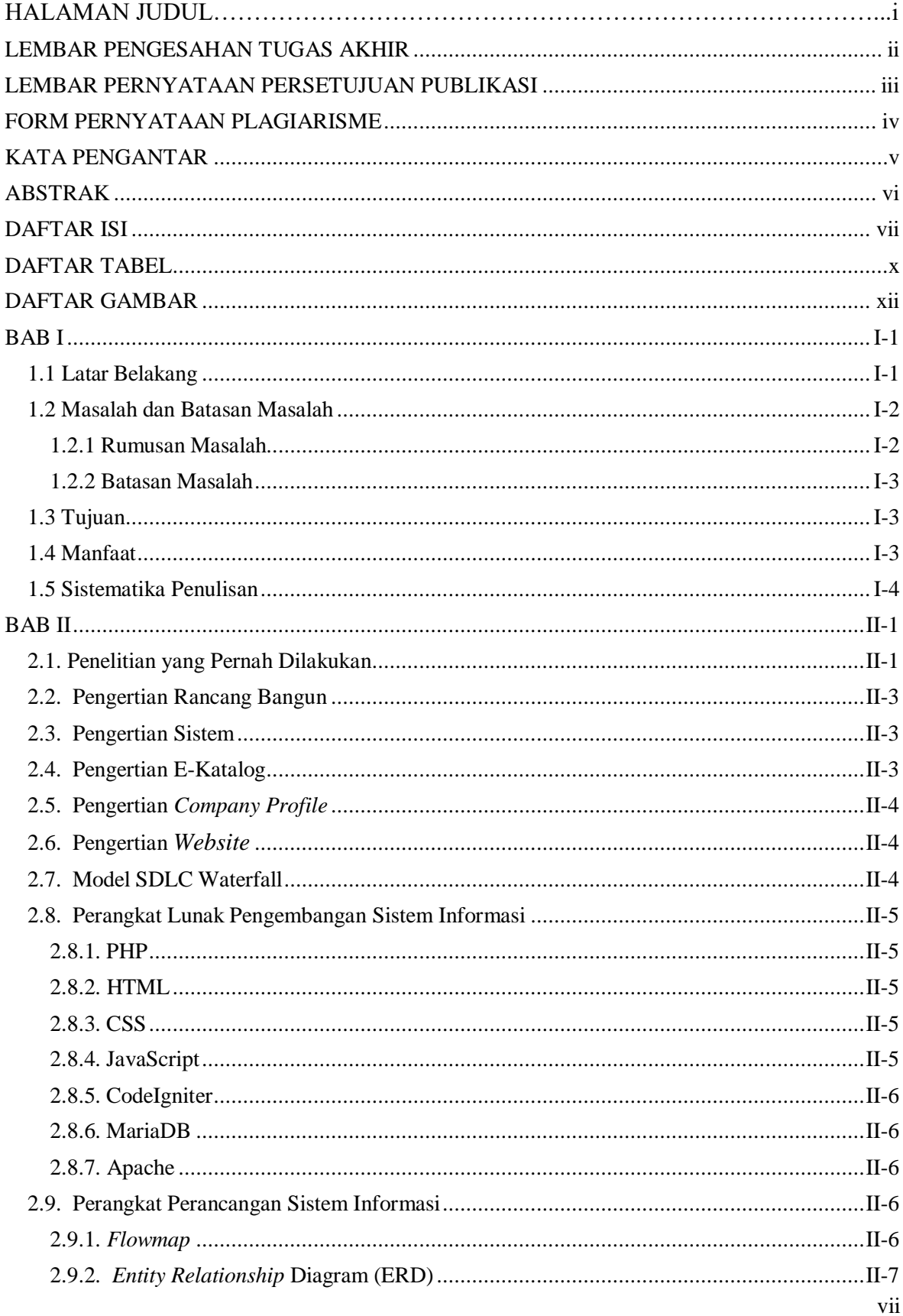

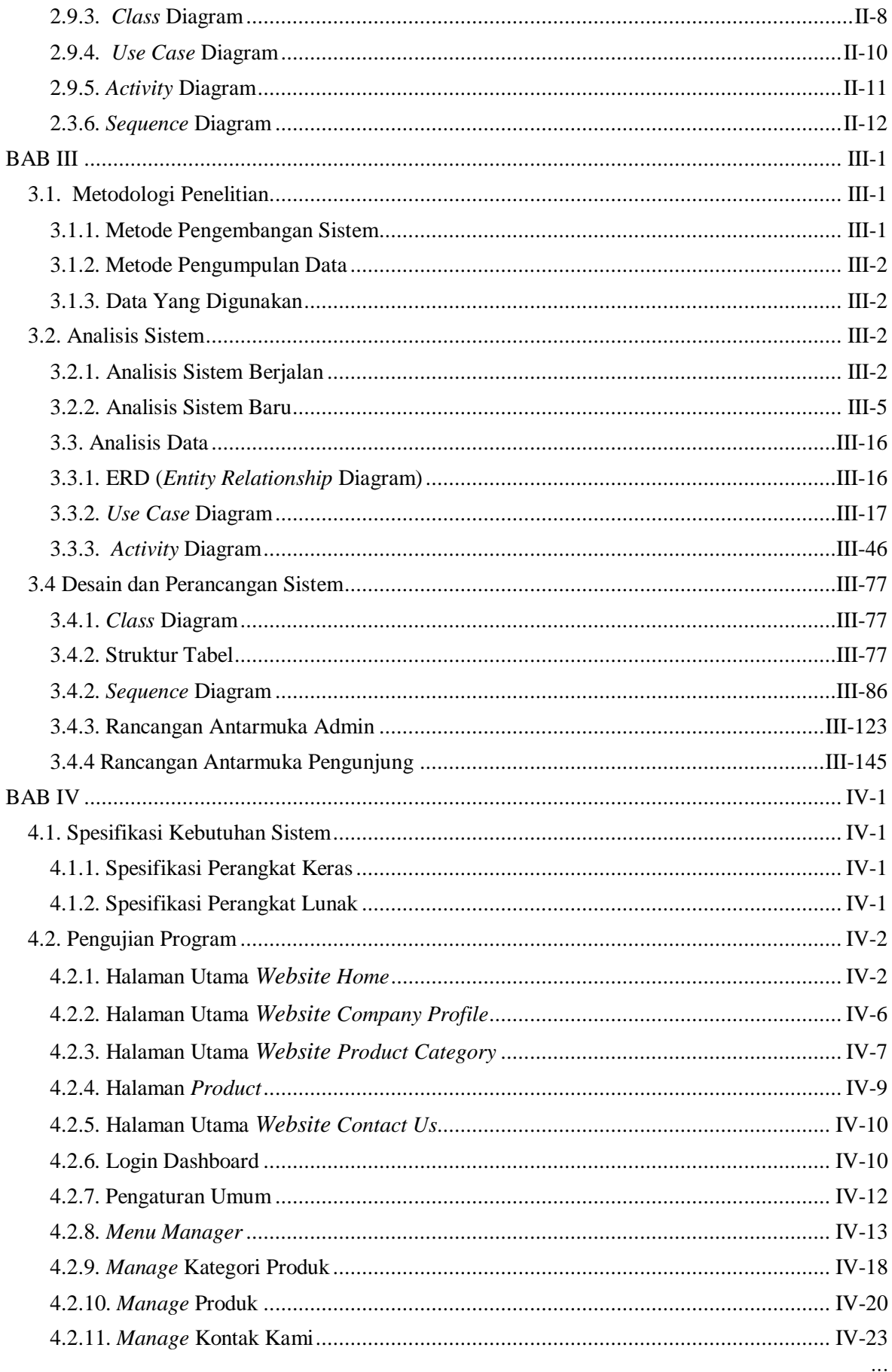

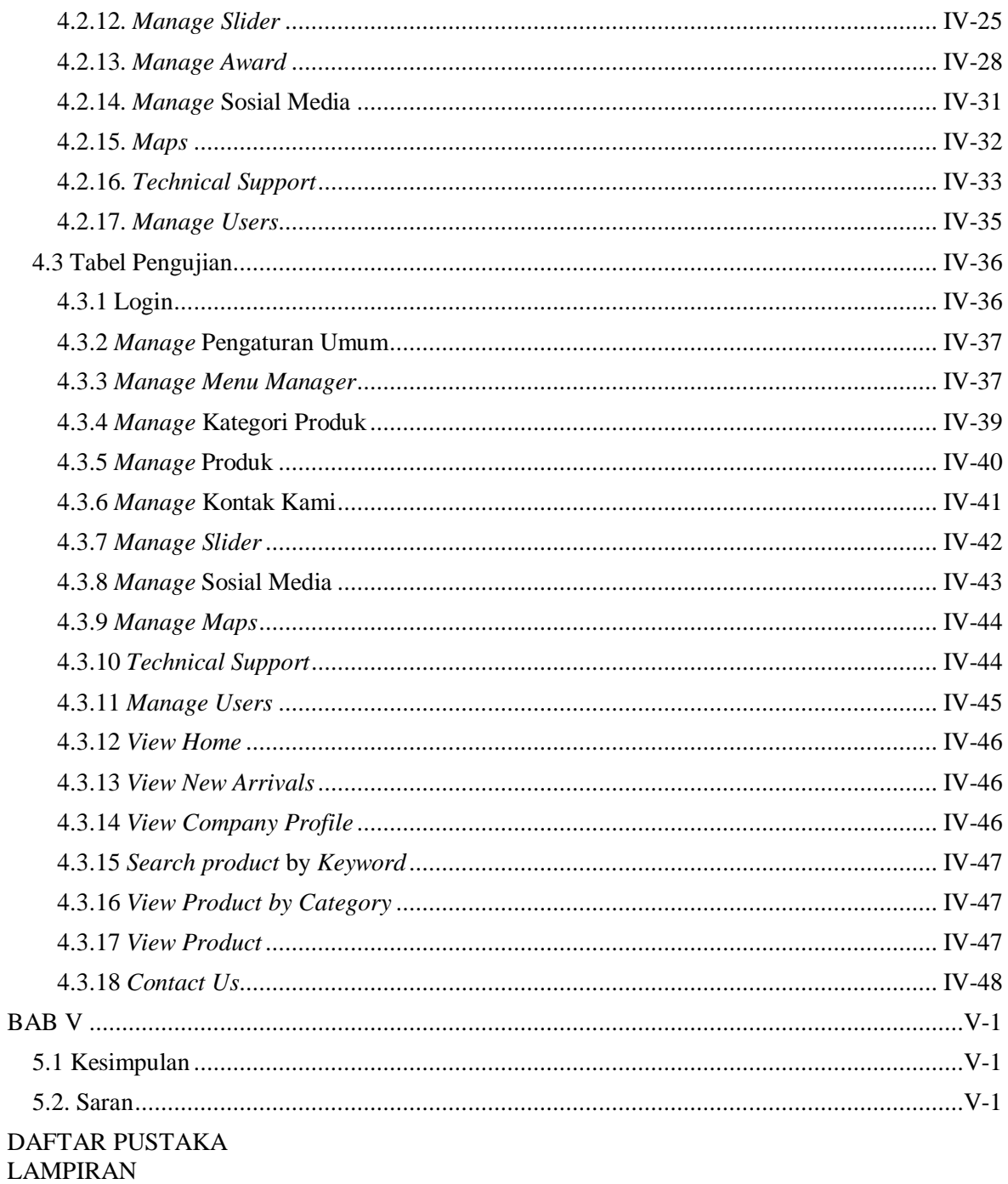

# **DAFTAR TABEL**

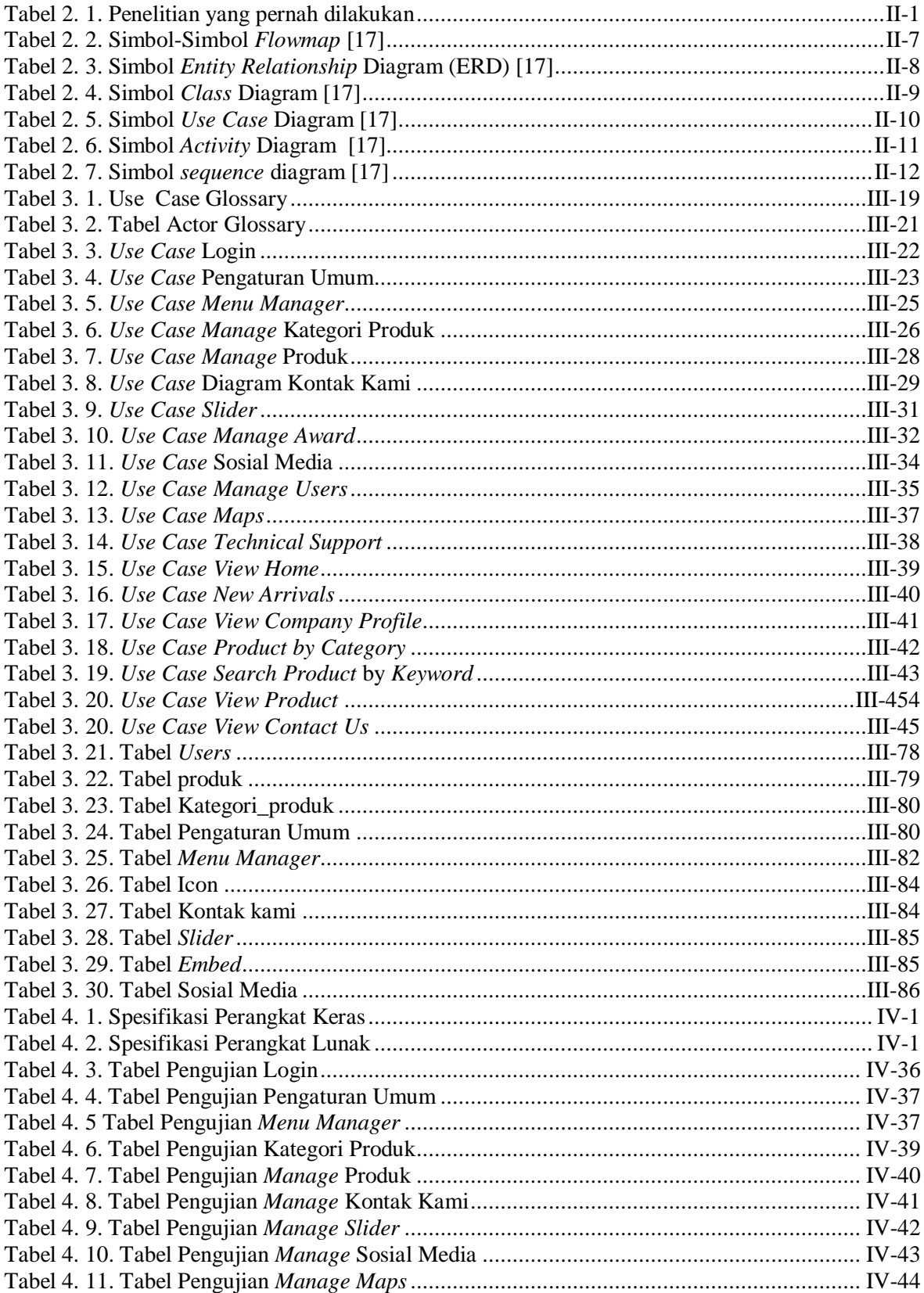

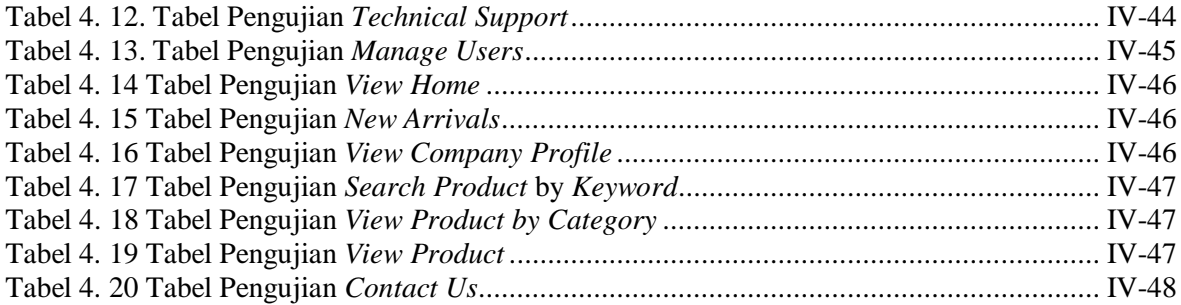

# **DAFTAR GAMBAR**

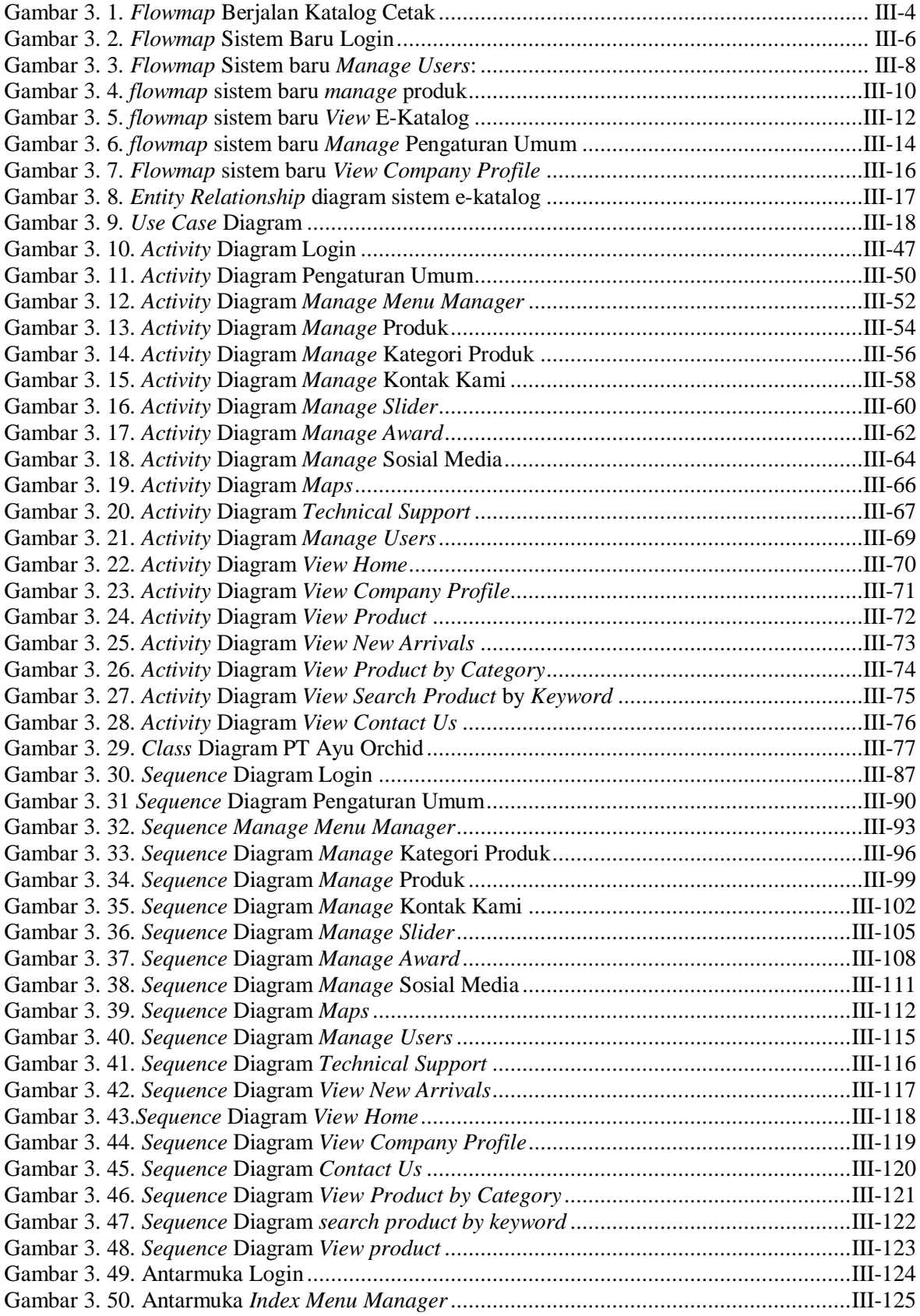

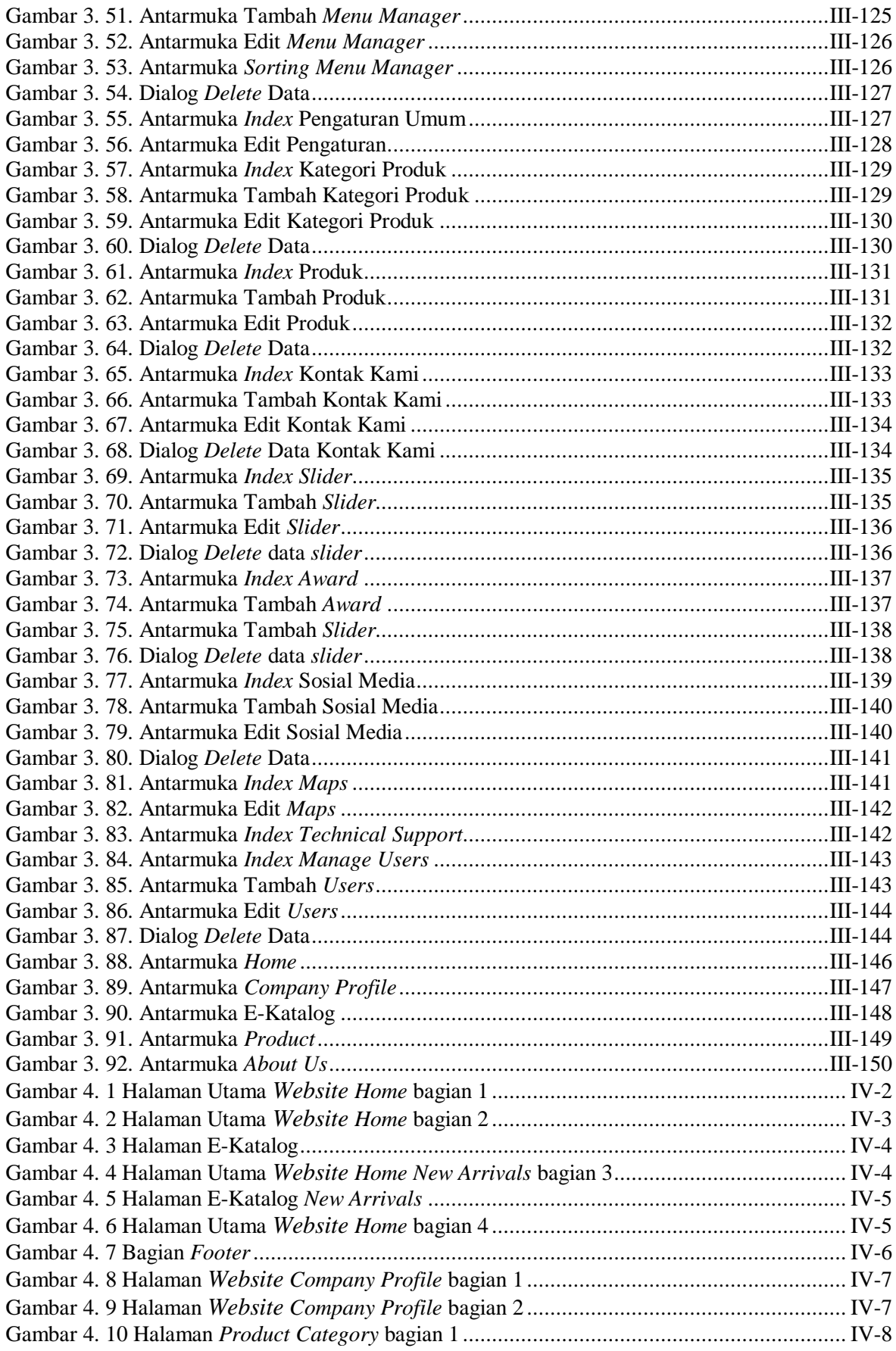

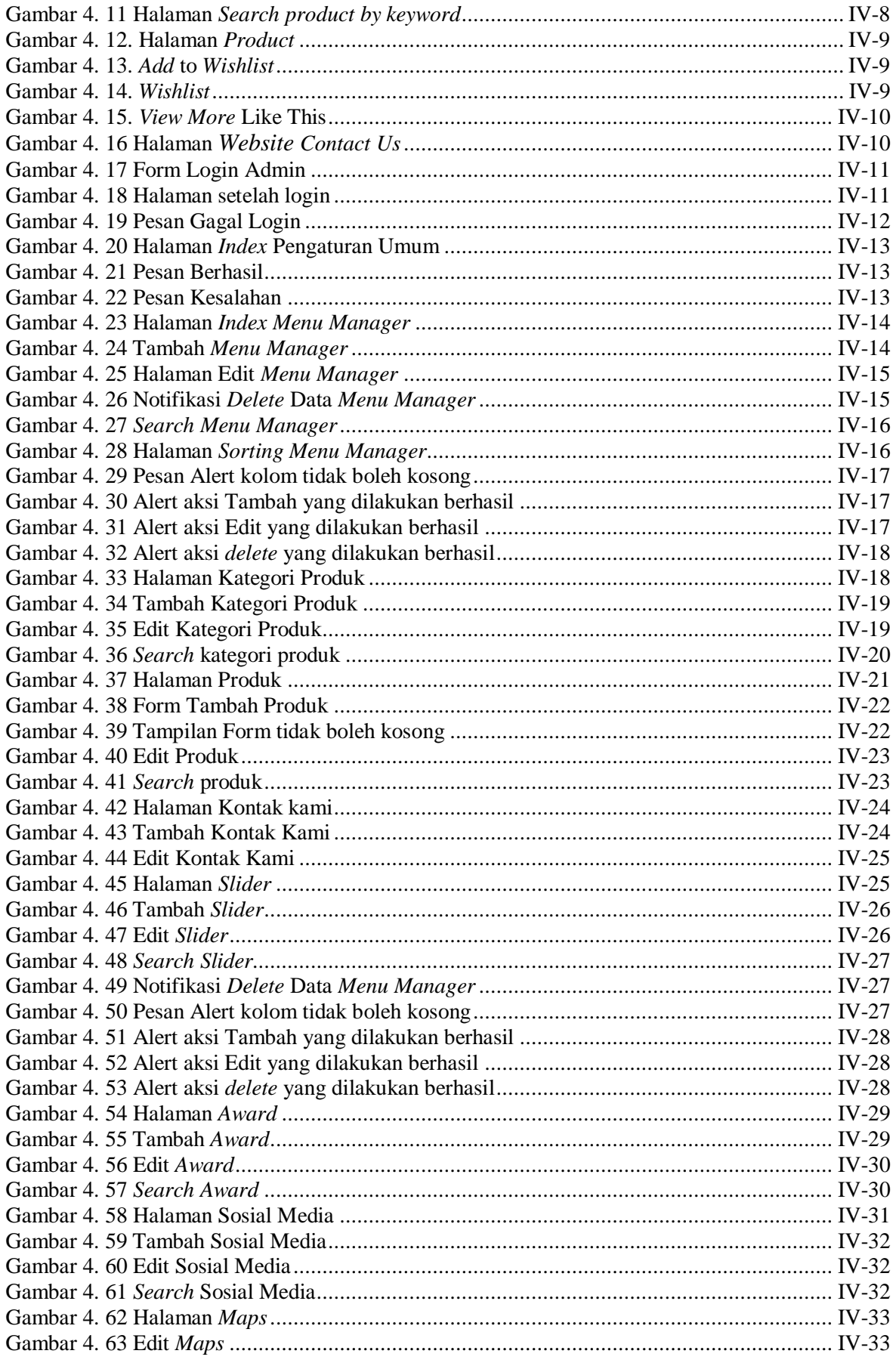

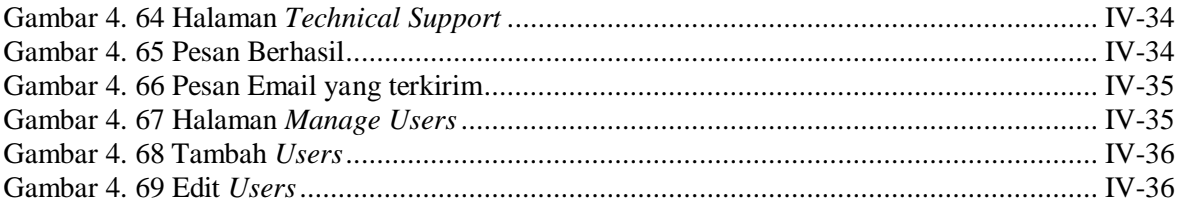

### **BAB I**

# **PENDAHULUAN**

#### <span id="page-17-1"></span><span id="page-17-0"></span>**1.1 Latar Belakang**

Saat ini internet berkembang sangat pesat terutama di bidang informasi. Hal ini dikarenakan kebutuhan setiap manusia untuk mendapatkan informasi secara cepat, tepat dan akurat. Di sisi lain, perkembangan teknologi tidak hanya berkembang pesat di sektor ilmu pengetahuan, namun berdampak juga di sektor perekonomian [1]. Hal tersebut terlihat dari maraknya usaha-usaha yang memanfaatkan internet sebagai media pemasaran. Bagi para pemilik usaha, internet menjadi sarana terbaik untuk memperkenalkan serta mempromosikan produk secara luas, hal ini memungkinkan calon pelanggan mengakses informasi produk melalui situs web tanpa harus berkunjung langsung ke toko fisik, mengingat kenyamanan dan efisiensi waktu yang ditawarkan dalam mendapatkan informasi tanpa perlu menghabiskan waktu yang berharga. Meskipun demikian, implementasi dari strategi promosi online semacam ini belum diterapkan banyak perusahaan, termasuk PT Ayu Orchid.

PT Ayu Orchid merupakan perusahaan yang bergerak di bidang tekstil dan garmen yang berlokasi di Jalan Imam Bonjol No.324, Denpasar Barat, Bali. Perusahaan ini telah beroperasi sejak tahun 2011 dan secara rutin menghasilkan beragam busana dengan desain unik setiap bulannya. Produk yang ditawarkan oleh PT Ayu Orchid merupakan hasil produksi langsung dari garmen milik PT Ayu Orchid, sehingga produk yang dihasilkan memiliki ciri khas serta berkualitas. Meskipun berlokasi strategis, PT Ayu Orchid masih mengandalkan metode promosi konvesional. Media promosi yang digunakan selama ini dalam mendatangkan pelanggan dilakukan dengan cara menyebarkan poster dan brosur yang menampilkan katalog tercetak dalam pemberian informasi produk ke pelanggan kemudian disebarkan pada beberapa lokasi yang ramai. Katalog cetak yang digunakan bersifat terbatas yang mempunyai banyak kekurangan, yaitu katalog tidak selalu terbarui dan tertinggal karena adanya perubahan produk baru setiap minggunya, dengan adanya perubahan, karyawan harus mencetak ulang tiap lembar kertas dan hal ini dilakukan secara berulang sehingga dianggap tidak efisien dari segi waktu serta biaya.

Adanya masa pandemi Covid-19 pada tahun 2020 semakin mengurangi tingkat keberhasilan promosi konvesional yang diterapkan oleh PT Ayu Orchid, di mana sumber datangnya pelanggan hanya mengandalkan penyebaran brosur katalog cetak yang sudah berkurang peminatnya dan pengaruh dari letak toko yang strategis sudah tidak lagi membantu dalam segi pemasaran, adanya pembatasan pergerakan dan ketidakpastian dalam situasi kesehatan saat masa pandemi pada tahun 2020 membuat calon pelanggan enggan atau tidak mampu untuk mengunjungi toko fisik seperti sebelumnya sehingga kebiasaan ini terjadi sampai saat ini. Maka dari itu, PT Ayu Orchid membutuhkan sebuah sistem yang dapat menyampaikan informasi detail dari produk busana yang diproduksi oleh PT Ayu Orchid, sistem yang dapat diakses secara efisien sehingga mampu menjangkau calon pelanggan lebih banyak lagi. Sistem diharapkan dapat memuat beberapa fitur yang dapat menampilkan informasi produk agar pelanggan merasa puas akan kelengkapan detail yang ditunjukan. Selain itu, guna memperkenalkan PT Ayu Orchid ke khalayak luas, maka diharapkan sistem juga diperlengkap dengan menu informasi mengenai perusahaan sehingga sistem ini memiliki fungsi sebagai *company profile* dalam menarik kepercayaan pengunjung sehingga membantu menimbulkan rasa aman pengunjung pada perusahaan.

Berdasarkan penjabaran di atas, maka dibutuhkan sebuah solusi yang dapat menyelesaikan permasalahan tersebut. Dimana hampir semua orang memiliki gawai elektronik dan akses internet, tentunya dengan membuat sebuah sistem aplikasi berbasis *website* yang dapat berfungsi sebagai media promosi dan adanya sistem katalog elektronik berbasis *website*, diharapkan dapat mempermudah PT Ayu Orchid dalam memperkenalkan produk melalui media promosi. Media ini diharapkan dapat menjangkau calon pengunjung ke tingkat yang lebih luas bagi PT Ayu Orchid. Maka dari itu akan dibangun sebuah sistem aplikasi yang berjudul **"RANCANG BANGUN SISTEM E-KATALOG DAN** *COMPANY PROFILE* **PADA PT AYU ORCHID MENGGUNAKAN** *FRAMEWORK* **CODEIGNITER"** Aplikasi ini, diharapkan dapat memperkenalkan perusahaan serta produk sehingga dapat berfungsi menjadi media promosi untuk PT Ayu Orchid agar lebih efektif dalam menjangkau pelanggan ke tingkat yang lebih luas.

#### <span id="page-18-0"></span>**1.2 Masalah dan Batasan Masalah**

#### <span id="page-18-1"></span>**1.2.1 Rumusan Masalah**

Bersumber pada penguraian latar belakang di atas, maka permasalahan yang akan dicari

solusinya pada tugas akhir ini yaitu: Bagaimana merancang dan membangun sistem E-Katalog untuk *company profile* dan membantu promosi pada PT Ayu Orchid?

### <span id="page-19-0"></span>**1.2.2 Batasan Masalah**

Dari permasalahan utama yang dibahas dalam laporan ini, masalah dibatasi menjadi beberapa hal, diantaranya:

- 1. Sistem informasi yang akan dibangun merupakan sistem informasi berbasis *website*.
- 2. Sistem yang dibangun memuat sistem e-katalog dan *company profile*.
- 3. Sistem yang dibangun mencakup e-katalog dan *company profile*, sistem tidak menangani pemesanan.
- 4. Sistem yang dibangun akan menggunakan bahasa pemrograman PHP dengan *Framework* CodeIgniter versi 4 dan database MariaDB.
- 5. Sistem yang dibangun bedasarkan kebutuhan PT Ayu Orchid.
- 6. Fitur *Wishlist* menggunakan mekanisme web cache untuk menyimpan data.

## <span id="page-19-1"></span>**1.3 Tujuan**

Adapun tujuan dari penulisan proposal tugas akhir ini adalah untuk membangun sebuah Sistem E-Katalog dan *Company Profile* menggunakan *Framework* CodeIgniter. Selain itu, manfaat dari pembuatan *website* ini adalah membantu pihak PT Ayu Orchid dalam meningkatkan efektivitas strategi promosi melalui sistem e-katalog yang dibuat.

# <span id="page-19-2"></span>**1.4 Manfaat**

Adapun manfaat yang didapatkan dari penulisan laporan tugas akhir ini adalah sebagai berikut:

- a. Memberikan kemudahan bagi PT Ayu Orchid. Dengan adanya sistem e-katalog dan *company profile* berbasis *website* ini dapat membantu media promosi menjadi lebih efisien.
- b. Memberikan kemudahan bagi pelanggan dalam mendapatkan informasi produk tanpa harus mengunjungi toko PT Ayu Orchid secara langsung.
- c. Mengurangi beban biaya cetak dan waktu yang diperlukan untuk melakukan promosi setiap kali terjadi perubahan produk.

d. *Company profile* memungkinkan perusahaan untuk memperkenalkan diri kepada khalayak luas dan meningkatkan kepercayaan pelanggan terhadap PT Ayu Orchid.

## <span id="page-20-0"></span>**1.5 Sistematika Penulisan**

Adapun sistematika penulisan dalam laporan tugas akhir ini adalah sebagai berikut:

## BAB I: PENDAHULUAN

Bab ini memuat tentang latar belakang, rumusan masalah dan batasan masalah, tujuan, manfaat serta sistematika penulisan tugas akhir.

## BAB II: LANDASAN TEORI

Bab ini memuat tentang uraian dari kutipan buku-buku, teori-teori atau bahan Pustaka yang berkaitan dengan penelitian yang sedang dilakukan sebagai dasar dan landasan dalam penyelesaian perancangan dan pembangunan sistem serta masalah yang dihadapi.

### BAB III: PERANCANGAN SISTEM

Bab ini memuat tentang analisis sistem yang sedang berjalan pada tempat penelitian. Disertai dengan perancangan *Flowmap*, *Entity Relationship* Diagram (ERD), *Use Case* Diagram, *Class* Diagram, *Activity* Diagram, *Sequence* Diagram, rancangan basis data atau database, serta desain tampilan antarmuka sistem yang merupakan hasil akhir dari penelitian ini.

## BAB IV: ANALISIS DATA DAN PENGUJIAN

Bab ini memuat tentang pengujian sistem yang telah dibangun, disertai hasil pengujian dan pengoperasian sistem yang telah dilaksanakan.

### BAB V: KESIMPULAN DAN SARAN

Bab ini memuat tentang uraian mengenai kesimpulan dan saran yang perlu disampaikan mengenai tugas akhir yang telah dikerjakan.

# **BAB V PENUTUP**

## <span id="page-21-1"></span><span id="page-21-0"></span>**5.1 Kesimpulan**

Berdasarkan rumusan masalah dan tujuan pada BAB I, serta pembahasan pada BAB III dan BAB IV, maka kesimpulan yang dapat diambil dari laporan Tugas Akhir ini adalah sebagai berikut:

- 1. Penelitian ini menghasilkan rancangan dan implementasi dari Sistem E-Katalog dan *Company Profile* PT Ayu Orchid.
- 2. Perancangan sistem informasi dilakukan menggunakan diagram *entity-relationship* dan diagram Unified Modeling Language (UML), yang menghasilkan sebuah diagram E-R, 10 buah use case diagram, 16 buah diagram *activity* diagram, sebuah diagram *class* diagram, dan 16 buah diagram *sequence* diagram. Perancangan struktur tabel pada basis data dan perancangan antarmuka pengguna juga dilakukan pada fase ini, sehingga masing-masing menghasilkan 13 dan 54 buah rancangan.
- 3. Pengimplementasian rancangan sistem informasi dilaksanakan ke dalam bahasa HTML, CSS, JavaScript, dan PHP menggunakan *framework* CodeIgniter, CSS; DBMS MariaDB; dan teks editor Visual Studio Code.
- 4. Pengujian sistem informasi dilakukan terhadap fitur: 1) Masuk, 2) *Manage Menu Manager*, 3) *Manage* Pengaturan Umum, 4) *Manage* Kategori Produk, 5) *Manage* Produk, 6) *Manage* Kontak Kami, 7) *Manage Slider*, 8) *Manage Award*, 9) *Manage* Sosial Media, 10) *Manage Maps*, 11) *Technical Support*, 12) *Manage Users*, 13) *View Home*, 14) *View Company Profile*, 15) *View Product by Category*, 16) *Search Product by Category*, 17) *View Product* dan 18) *Contact Us*.

## <span id="page-21-2"></span>**5.2. Saran**

Berdasarkan batasan masalah di BAB I, dan pembahasan di BAB III dan BAB IV, terdapat beberapa hal yang disarankan untuk dikembangkan pada Sistem E-Katalog dan *Company Profile* PT Ayu Orchid, yakni:

- 1. Melakukan penambahan rancang bangun sistem pembelian produk pada *website*, dalam upaya meningkatkan fungsi sistem sebagai *website* promosi.
- 2. Menambahkan fitur pengiriman kata sandi milik akun yang dibuat oleh admin melalui email, dalam upaya meningkatkan keamanan sistem.

# **DAFTAR PUSTAKA**

- [1] I. Abidatul, "PEMBUATAN KATALOG ONLINE LAYANAN JASA BERBASIS WEB SEBAGAI MEDIA PERIKLANAN PENYEDIA LAYANAN JASA," *Jurnal Teknologi Pelita Bangsa - SIGMA,* p. 3, 2016.
- [2] R. Triono, "IMPLEMENTASI KEBIJAKAN PERUBAHAN TATA RUANG PASAR TRADISIONAL DI KECAMATAN MARON KABUPATEN PROBOLINGGO," *Universitas Panca Marga Probolinggo,* p. 2, 2019.
- [3] R. M. Riki, "RANCANG BANGUN APLIKASI KATALOG ONLINE HANDPHONE SAHABAT KOE," *JURNAL FASILKOM ,* vol. 4, p. 2, 2019.
- [4] G. I. F. Rahmat, "PEMBUATAN WEBSITE KATALOG PRODUK UMKM UNTUK PENGEMBANGAN PEMASARAN DAN PROMOSI PRODUK KULINER," *JURNAL PENGABDIAN DAN PEMBERDAYAAN MASYARAKAT,* vol. 3, p. 2, 2020.
- [5] B. O. Yuvita, "PERANCANGAN COMPANY PROFILEPT WIRADECON MULTI BERKAH SEBAGAI MEDIA PROMOSI," *Jurnal Barik, Vol. 2No.3, Tahun 2021,97-110,* vol. 2, p. 3, 2021.
- [6] P. Irawan, D. A. P. Prasetya and P. Sokibi, "MISI (Jurnal Manajemen Informatika & Sistem Informasi)," *Rancang Bangun Sistem Pengarsipan Surat Kedinasan berbasis Web Menggunakan Framework CodeIgniter,* vol. 3, pp. 157-165, 2020.
- [7] S. Fadli, "Model Rapid Application Development Dalam Pengembangan Sistem Reservasi dan Penyewaan Kamar Hotel," *JIRE (Jurnal Informatika & Rekayasa Elektronika),* vol. 1, pp. 57-64, 2018.
- [8] D. Endianingsih, "PERAN e-Catalogue DALAM PROSES PENGADAAN ELEKTRONIK," vol. 1, p. 2, 2020.
- [9] Y. Nurjani, "*Website* Kantor Kelurahan Lingkar Selatan," *Fortech (Journal of Information Technology),* vol. 4, pp. 53-59, 2020.
- [10] C. Tristianto, "Penggunaan Metode Waterfall Untuk Pengembangan Sistem Monitoring dan Evaluasi Pembangunan Pedesaan," *ESIT (Jurnal Teknologi Informasi),* vol. 12, pp. 8-22, 2018.
- [11] R. Abdulloh, "7 in 1 Pemrograman web untuk pemula," *Elex Media Komputindo,* vol. 2, pp. 3-4, 2018.

Poiteknik Negeri Bali

- [12] J. N. Robbins, "Learning Web Design: A Beginner's Guide to HTML, CSS, JavaScript, and Web Graphics," O'Reilly Media, 2012. [Online]. Available: https://books.google.co.id/books?id=A-tltyafYmEC.
- [13] M. Haverbeke, "Eloquent javascript: A modern introduction to programming," *No Starch Press,*  2018.
- [14] U. I. a. Y. Rahmawati, "Buku Ajar Algoritma Dan Pemrograman Dalam Bahasa C++," *Umsida Press,* vol. 1, pp. 3-4, 2020.
- [15] Radmad, "Apa itu cPanel? Pengertian serta Fungsi cPanel," BiznetGio, 2022. [Online]. Available: https://www.biznetgio.com/news/apa-itu-cpanel.
- [16] D. A. M. a. N. H. K. R. Habibi, "Aplikasi inventory barang menggunakan QR code," *Kreatif Industri Nusantara,* vol. 1, 2020.
- [17] Y. Sari, "Logika Algoritma, Pseudocode, Flowchart, dan C++," *Perahu Litera,* 2017.
- [18] Rahmadi, "Pengantar metodologi penelitian," Antasari Press, 2011. [Online].
- [19] "RANCANG BANGUN APLIKASI KATALOG ONLINE DAN SISTEM PEMESANAN PRODUK," *Jurnal Lentera ICT,* vol. 9, p. 2, 2019.
- [20] B. S. H. Rivani, "ImplementasiContents*Manage*mentSystem(CMS) DalamAnalisadanPerancanganSistemInformasi KepegawaianUniversitasMulawarman," *JURNAL PENGABDIAN DAN PEMBERDAYAAN MASYARAKAT,* vol. 6, p. 1, 2022.